#### **Laboratorio de Análisis de Malwares para fines educativos**

Gastañaga Iris<sup>1</sup>; Fabian Alejandro Gibellini<sup>2</sup>; Analia Lorena Ruhl<sup>3</sup>; Frias Pablo<sup>4</sup>; Germán Parisi<sup>5</sup>; Milagros Zea Cárdenas<sup>6</sup>; Bertola Federico<sup>7</sup>; Olmedo Paula<sup>8</sup>. Universidad Tecnológica Nacional, Facultad Regional Córdoba, Maestro Marcelo Lopez esq. Cruz Roja Argentina Ciudad Universitaria – Córdoba - Argentina <sup>1</sup>iris.gastanaga@gmail.com, <sup>2</sup>fabiangibellini@gmail.com, <sup>3</sup>analialorenaruhl@gmail.com, <sup>4</sup>pablofrias@gmail.com, <sup>5</sup>germannparisi@gmail.com, <sup>6</sup>milyzc@gmail.com, <sup>7</sup>federicojbertola@gmail.com, <sup>8</sup>paulabeatrizolmedo@gmail.com

#### **Resumen**

El laboratorio de análisis de malware fue creado como herramienta de soporte del proyecto de investigación *"Sistema de Detección de Código malicioso – ransomware" (PID 4991)*. Dicho proyecto tiene como objetivo proveer un ambiente seguro para el análisis de software potencialmente dañino. Este laboratorio permite realizar tareas de investigación así como también tareas de capacitación a docentes con el propósito de crear contenido para cátedras de seguridad informática o materias relacionadas tales como Sistemas Operativos o Redes de Información.

**Palabras clave**: Laboratorio, Análisis, Malware, Seguridad Informática, Educación

### **Introducción**

La existencia cada vez mayor de ataques a sistemas de redes y de información, además de la identificación diaria de más de nuevos 350.000 malwares. [1], demuestran la necesidad de contar con profesionales capacitados para lidiar con esta problemática. En este sentido, en el grupo de Investigación de Malware de la UTN-FRC, y más concretamente en el marco del proyecto *"Sistema de Detección de Código malicioso – ransomware" (PID 4991)*, se tomó la decisión de implementar un laboratorio de experimentación que permita a investigadores, docentes y estudiantes, contar con una herramienta para el aprendizaje y enseñanza de técnicas de detección y reconocimiento de amenazas.

Como instrumento pedagógico de aprendizaje se creó una estructura de redes que tiene por objetivo garantizar la seguridad integral del laboratorio y de la Universidad, y permitir el acceso a herramientas más específicas para la ejecución, monitoreo y análisis de archivos, procesos y/o URLs potencialmente peligrosos. También se incluye como mecanismo de análisis, una plataforma de Sandboxing [2], que proporciona los recursos computacionales, de almacenamiento y de memoria necesarios para realizar pruebas de ejecución.

De esta manera, se genera transmisión de conocimiento práctico focalizado en ciberseguridad promoviendo la formación de los profesionales, teniendo en cuenta la necesidad para ocupar el millón de puestos que se abrirán para el año 2019 [3].

### **Laboratorio de análisis seguro**

El laboratorio de análisis de malware fue creado físicamente dentro del Laboratorio de Ingeniería en Sistemas de Información de la Universidad Tecnológica Nacional – Facultad Regional Córdoba, en un ambiente aislado y controlado con estrictas reglas de entrada y salida a la red del servidor que manipula los ejecutables inseguros (ver Figura 1). Este equipo es administrado sólo por personal autorizado, quienes habilitan los ambientes de prueba para las tareas de los docentes, investigadores y/o estudiantes avanzados, sin comprometer la seguridad del Laboratorio de Sistemas, o de la universidad. La

infraestructura cuenta también con dos firewalls de distinto nivel que controlan el tráfico generado por los ambientes de prueba y el acceso a los mismos.

El servidor contiene además el software Cuckoo Sandboxing [4], cuya función es realizar análisis de malware, y una herramienta de virtualización, utilizada para la creación de los ambientes de prueba.

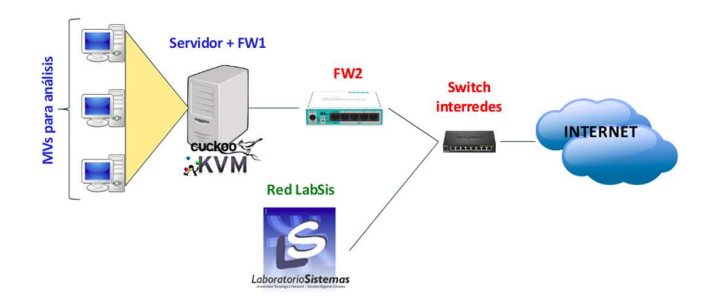

Figura 1 - Infraestructura Laboratorio de Análisis de Malware.

#### **Firewalls**

Se configuraron dos firewalls con el fin de aislar las pruebas del ámbito universitario.

El primero fue implementado en el mismo servidor en el que las máquinas virtuales y Cuckoo se encuentran instalados, con el fin de admitir las conexiones con el servidor al personal autorizado, tanto para acceder al servidor de análisis para realizar pruebas, como para realizar tareas de configuración. Cumple además la función de denegar el tráfico de red entre los ambientes de pruebas con el servidor de análisis, dejando sólo disponibles los servicios esenciales para el funcionamiento de Cuckoo.

Además, el software Cuckoo cuenta configuraciones adicionales [5] que permiten restablecer las reglas de firewall por defecto configuradas en el servidor, de modo que una prueba específica pueda redirigir su tráfico de red generado hacia una VPN, a una red TOR, a una internet simulada (inetSim) o por defecto, ser denegado en su totalidad.

El segundo firewall se colocó en un router MicroTik, con el objetivo de aislar la red de análisis y la red de la universidad, de manera que sólo se permita el acceso a la red de análisis a aquellas personas autorizadas.

#### **Cuckoo Sandboxing – Solución propuesta**

Cuckoo Sandbox fue la herramienta elegida para el análisis de malware, debido a sus características de software de código abierto que permite el análisis en múltiples plataformas (Windows, Linux, Mac OS, Android), además de su estructura modular lo cual permite la personalización, tanto en las etapas de análisis como en la etapa de creación de reportes e informes. Otro aspecto que se tuvo en cuenta a la hora de la elección fue la disponibilidad de documentación completa [6], con información detallada acerca de la instalación y configuración de la herramienta como así también de la usabilidad y personalización de la misma.

#### **Software complementario**

Cuckoo Sandboxing trabaja de manera conjunta con otros programas que facilitan los análisis de memoria, captura de tráfico de red generado, análisis de comportamiento, clasificación de grado de peligrosidad de un software, entre otros, armando de manera conjunta un informe final con los detalles de todos los análisis realizados y un puntaje asociado que ayuda al investigador a determinar el grado de confianza del ejecutable.

Para este fin se instalaron programas como Yara (ayuda a la clasificación e identificación de malwares [7]), TCPdump (utilizado para analizar el tráfico de red [8]), o Volatily (éste es un framework que contiene herramientas forenses para el análisis de memoria [9]).

#### **Ambientes de pruebas**

Los ambientes de prueba se encuentran administrados a través de una herramienta software de virtualización, en este caso se implementó QEMU-KVM. [10]

Estos ambientes son máquinas virtuales creadas y preparadas a través del software de virtualización. Dentro de la configuración de cada uno se tiene en cuenta el sistema operativo en el que correrá la prueba, el software instalado, la configuración de red y el estado de la máquina virtual al momento de realizar la prueba.

## **Experiencia del Laboratorio**

Los desafíos y complejidades de contar con un Laboratorio de análisis, con restricciones y cuidados para evitar la propagación de archivos maliciosos, hicieron que su implementación fuera en un principio exclusiva para los miembros del equipo de investigación de Ransomware. Sin embargo, las potencialidades para el resto de la comunidad universitaria hacen de ésta, una herramienta fundamental para la enseñanza de análisis de sistemas maliciosos.

En particular, se cuenta con un mecanismo controlado que permite monitorear un sistema malicioso en múltiples aspectos, tales como rastreo de invocaciones a APIs del sistema operativo, análisis del tráfico de red, incluso aquel tráfico encriptado con SSL/TLS, análisis de memoria y procesamiento de reglas YARA, creación de subprocesos e invocación a otros ejecutables, conexión a servidores MISP para compartir información, capturas de pantalla de la ejecución, análisis estático de código y conexión con VirusTotal.

En el aspecto educacional, el laboratorio resulta un ejemplo de configuración para las Cátedras de Redes de Información y Sistemas Operativos, destacando además, los recursos aprendidos para la Ingeniería de Software, sirviendo de lecciones para el desarrollo de Software seguro, técnicas de evasión, inclusión del análisis de seguridad como tarea fundamental en el Ciclo de vida de desarrollo de Software y la auditoría de sistemas de información.

Dichas lecciones se concretan como acciones en diferentes ámbitos de educación.

Si bien el origen inicial del proyecto es su aplicación dentro del marco de un proyecto de investigación concreto, su aplicación educacional resulta muy amplia, dando lugar a diversos escenarios.

La Seguridad informática es transversal al desarrollo de software e infraestructura de cualquier organización. Por esta razón, es importante realizar actividades dentro del ámbito universitario, pero también orientadas a la Industria, concientizando acerca de las implicancias económicas y no económicas de un ataque cibernético, violando la privacidad de la información de la empresa y sus clientes, información valiosa o comprometiendo organizaciones asociadas. El contar con un laboratorio de análisis de malware da un aspecto práctico a cualquier tarea de exposición y demostración de técnicas de análisis.

### **Cátedras Universitarias**

Se considera que es necesario contar con una materia específica acerca de Seguridad informática, que provea los detalles necesarios para aquellos futuros profesionales que deseen especializarse en la temática. Más allá de dicha razón, es necesario destacar que la Seguridad trasciende a cualquier materia de carreras relacionadas con informática, desarrollo de software o implementación de redes de computadoras. De este modo, contar con un Laboratorio de análisis de Malware, brinda a docentes y estudiantes, la posibilidad de experimentar en un ambiente controlado la ejecución de distintos archivos, procesos o URLs y determinar un nivel de confianza para cada experimento realizado. Este análisis y nivel de confianza sirven como instrumento de aprendizaje en las actividades de Análisis de Amenazas [11], estándares de codificación segura [12], diseño de Arquitecturas de Software, modelado de Redes de Información y análisis de costo/beneficio de adquisición de sistemas de seguridad.

## **Aplicaciones en educación**

#### **Investigación**

El laboratorio también permitirá realizar tareas de investigación acerca del funcionamiento y comportamiento de distintos sistemas de archivos, procesos y URLs, dando lugar a nuevos proyectos, tales como:

- Ransomware.
- Phishing.
- Técnicas de elevación de privilegios.
- Identificación de tampering de comunicaciones.
- Técnicas de evasión de malware.
- Ataques de denegación de servicio.
- Técnicas de evasión en entornos de Sandboxing.

#### **Conclusión**

Contar con un laboratorio de pruebas genera la posibilidad de realizar cursos de actualización docente en temáticas de Seguridad informática, mediante la aplicación práctica de conceptos de análisis de malware, dando lugar a su incorporación en las distintas cátedras de la carrera.

En este aspecto teniendo en cuenta que el Laboratorio de análisis de malware ha permitido un avance importante en la investigación, se han realizado transferencias a docentes de la cátedra de sistemas operativos que permitieron ver resultados obtenidos en el laboratorio y que son de gran utilidad para incorporarlos a los conocimientos que se imparten en la cátedra nombrada.

El Laboratorio realiza un aporte importante para los docentes y estudiantes que lleven a cabo prácticas con software maligno y peligroso de ser probado en ambientes no controlados, brindando información cuantitativa y cualitativa para un análisis exhaustivo de los Malwares.

### **Bibliografía**

[1] https://www.av-test.org/en/statistics/malware/

[2] "How to Keep Your PC Safe With Sandboxing".

Geier, Eric (2012-01-16). TechHive. Retrieved 2014-07-03

[3] https://www.mcafee.com/enterprise/enus/assets/reports/rp-hacking-skillsshortage.pdf

[4] https://cuckoosandbox.org/

#### [5]

https://docs.cuckoosandbox.org/en/latest/usage /rooter/

[6] https://cuckoo.sh/docs/

[7] https://github.com/plusvic/yara

#### [8]

http://www.tcpdump.org/manpages/tcpdump.1 .html

#### [9]

https://github.com/volatilityfoundation/volatili ty

[10] https://wiki.qemu.org/Main\_Page

#### [11]

http://msdn.microsoft.com/library/default.asp? url=/library/en-us/dnsecure/html/sdl.asp

#### [12]

https://www.owasp.org/images/0/08/OWASP\_ SCP\_Quick\_Reference\_Guide\_v2.pdf

### **Entorno ubicuo de enseñanza y formación por competencias**

León, O.; Schilardi, A.; Monetti, J.; Brachetta, M.

Facultad Regional Mendoza – Universidad Tecnológica Nacional

{oleon; aschilardi; jmonetti; mariana.brachetta}@frm.utn.edu.ar

### **Resumen**

Se presenta una experiencia de aplicación de materiales para educación ubicua que propone la integración de tecnologías de computación móvil y entornos virtuales de enseñanza y aprendizaje. Se utilizan metodologías orientadas a la formación por competencias mediante la resolución de problemas a través del abordaje lúdico de los temas. En el artículo se mencionan las herramientas aplicadas: *Cloud Computing,* servicios para geolocalización y realidad aumentada, y conceptos de aprendizaje ubicuo, para luego efectuar una descripción del enfoque didáctico aplicado, donde se introducen conceptos vinculados a *gamificación* y el desarrollo por competencias.

**Palabras claves:** desarrollo por competencias, conocimiento enactivo, aprendizaje ubicuo, *Cloud Computing*, realidad aumentada.

# **Introducción**

El trabajo se enfoca en conjugar los esfuerzos de docentes de diferentes áreas con el fin de modelar escenarios de prácticas innovadoras en materias del área de matemática. El problema gira en torno a la necesidad de establecer nuevos objetos de aprendizaje, preferentemente en formato digital y proveer un fácil acceso a los mismos. Para ello, se considera la utilización de "computación en la nube" (*Cloud Computing*), forma de acceso a la información y servicios que ha tenido un rápido desarrollo en la última década, logrando un alto grado de confiablidad (Mohindra, ACM Tech Pack on Cloud Computing, 2015)(Jaokar, 2010). Esto hace que esta nueva forma de acceso principalmente a servicios se haya convertido en una herramienta viable para ser aplicada en diversos tipos de proyectos, entre ellos los educativos.

Se mencionan a continuación los trabajos preliminares al presente. A continuación se describe el ámbito de aplicación, el marco tecnológico utilizado para las tareas, y un caso de estudio que aplica una experiencia particular. Finalmente se presentan las conclusiones y trabajo futuro.

## **Antecedentes**

En el artículo se describe la aplicación de las tecnologías antes mencionadas, según el diseño de un sistema propuesto en un trabajo previo de los autores (León, 2017).

El objetivo del trabajo antes mencionado es implementar un entorno de enseñanza orientado a la formación por competencias, basado en la aplicación de aprendizaje ubicuo (Richards M, 2009)(Bravo C., 2002) a través de la utilización de realidad aumentada. Estos estudios se aplican principalmente en materias de carreras de ingeniería, buscando adquirir experiencia en el uso e integración de recursos disponibles en como servicios en "la nube" y obtener datos que permitan valorar la efectividad de un entorno de este tipo. Para lograr las metas propuestas, la herramienta que sustente esta metodología de trabajo debe permitir a un docente:

1. Definir una red de puntos georeferenciados visualmente sobre un mapa, que posibilite la futura detección del estudiante dentro de un perímetro de interés.

2. Gestionar objetos del mundo real relacionados a conceptos que se pretendan enseñar y que puedan ser reconocidos mediante motores de realidad aumentada.

3. Definir y gestionar los objetos de aprendizaje a utilizar dentro del ambiente de aprendizaje.

El modo de operación propuesto para el sistema comienza con la localización de un estudiante dentro del polígono de interés, definido en torno a un punto georeferenciado previamente, para luego activar los objetos de aprendizaje vinculados a la temática a enseñar. Por otro lado, se prevé suministrar al estudiante información adicional mediante realidad aumentada. Se ha previsto que las actividades sean gestionadas mediante un agente de *software* que actúa en base al perfil de cada estudiante, y que será descrito en párrafos subsiguientes.

# **Ámbito de Aplicación**

La experiencia piloto está orientada a dar soporte al curso de ingreso a la Universidad Tecnológica Nacional, Facultad Regional Mendoza, para aquellos alumnos que lo realizan en forma no-presencial. La experiencia es llevada adelante en forma conjunta entre los departamentos de Materias Básicas e Ingeniería en Sistemas de Información, mediante los proyectos:

- PID4805: "Prácticas educativas basadas en resolución de problemas a través de juegos usando tecnología móvil".
- PID4741: "Desarrollo de un entorno de aprendizaje basado en *u-learning*".

En la formulación de ambos proyectos se ha intentado establecer tareas en común, encontrando como objetivo central obtener el diseño, desarrollo e implementación de situaciones didácticas lúdicas mediadas a través de tecnologías móviles, en el ámbito de la matemática universitaria, y en un entorno de *ulearning* (aprendizaje ubicuo).

# **Aprendizaje ubicuo**

El concepto de aprendizaje ubicuo apunta a proveer medios de enseñanza en cualquier lugar y momento, trabajando bajo el supuesto de que

el aprendizaje ocurre en el contexto de las actividades habituales de un estudiante, en contraste con el sistema tradicional en las aulas (Durán, 2014)(Möller, 2013).

En los últimos años la tecnología para sustentar el aprendizaje ubicuo, basada fundamentalmente en el uso de dispositivos y aplicaciones móviles, se ha visto potenciada con los servicios provistos en "la nube".

Desde el enfoque de *u-learning*, se requiere que la metodología de enseñanza y las tecnologías que la soportan provean características como:

- Permanencia: los materiales de aprendizaje están siempre disponibles.
- Accesibilidad: acceso disponible en cualquier lugar con conectividad.
- Inmediatez: disponibilidad de los materiales de aprendizaje *just-in-time*.

• Interactividad: posibilidad de colaboración en línea con profesores o compañeros (chat, blogs, foros, etc.)

• Actividades educativas situadas: aprendizaje en contexto.

• Adaptabilidad: poder obtener información confiable, en el lugar correcto, para el estudiante adecuado.

La aplicación desarrollada, para satisfacer los requisitos antes mencionados, utiliza servicios de "la nube" para identificar la localización del alumno en un punto georeferenciado y activar objetos de aprendizaje o vínculos de ayuda mediante realidad aumentada. Complementando estos servicios se presenta además un esquema de evaluación basado en *tests* accesibles a través de la misma herramienta (ver esquema de aplicación en Figura 1). Como estrategia de aplicación de estas tecnologías se abordan las actividades desde una perspectiva lúdica.

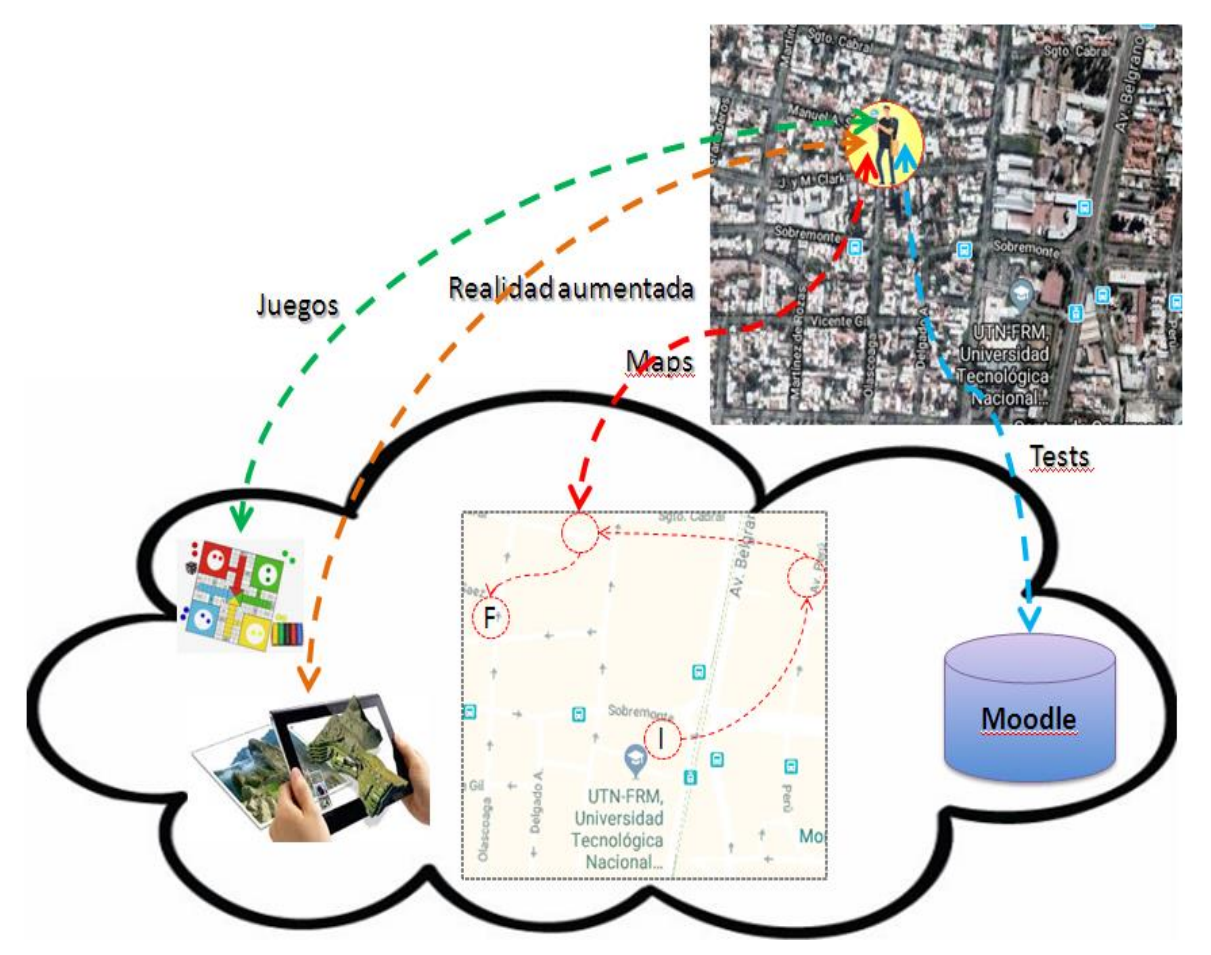

Figura 1: Modelo de trabajo

# *Gamificación*

Se conoce que las personas recuerdan mejor aquello *que realizan*, frente a aquello que sólo leen. La *gamificación* aplicada a la educación se refiere a algo más que el mero planteo de un juego relacionado con la temática a enseñar. Se trata de aplicar conceptos vinculados a los mismos, en un contexto en el cual se pretende motivar a los estudiantes a involucrarse en una actividad, por ejemplo, en la resolución de problemas a través "de hacer algo". Se ha observado que mediante los juegos, y a través de cambios en el ambiente, se puede mejorar la experiencia de aprendizaje, lo que también ofrece una retroalimentación inmediata. Lo que se busca con este tipo de técnicas no es simplemente crear un juego, sino aplicar conceptos que aparecen en ellos y así hacer uso del sistema de "puntuación-recompensaobjetivo.

Diversos autores han abordado los principales aspectos a tener en cuenta en la estrategia para implementar *gamificación* en un entorno de *elearning* (Hsin-Yuan Huang, 2018) (Deterding, 2011) (Gallego, Molina, & Llorens, 2014), los cuales se resumen en:

- Conocer el perfil de los estudiantes para luego determinar si la herramienta de enseñanza es aceptada, y si están dispuestos a interactuar con el contenido, participando del proceso de aprendizaje.
- Tener en cuenta las habilidades que se requieren para lograr los objetivos, ya que si las tareas son fáciles o muy difíciles, es probable que se desmotive. (la motivación es fundamental).
- Definir claramente los objetivos de aprendizaje para que el estudiante perciba la utilidad de la actividad. Deben estar

claras las actividades que se incluirán en el proceso de aprendizaje.

- Diseñar el contenido para que sea interactivo, atractivo y basado en objetos de aprendizaje multimediales.
- Permitir que las actividades se puedan repetir en caso de falla, a fin de tener posibilidad de alcanzar la meta y permitir mejorar las habilidades.
- Implementar niveles de dificultad creciente a medida que se avanza en el juego.
- Ofrecer diferentes caminos para alcanzar los objetivos, de modo tal que cada alumno pueda aplicar sus habilidades personales.
- Incluir el elemento clave de cualquier juego: la obtención de recompensas.

Una vez incorporadas estas características al diseño conceptual del sistema, se procede al análisis de *hardware* y *software* que satisfagan las necesidades del diseño.

## **Integración Tecnológica**

Para el presente trabajo se utiliza la plataforma de educación a distancia Moodle como base para el registro de alumnos y principales actividades, ya que ofrece módulos aplicables a la *gamificación*, como las que aparecen en los juegos:

- Vinculación de una foto o imagen de avatar de presentación al perfil de usuario.
- Barra de progreso: ofrece un medio para que el participante visualice su evolución en las actividades.
- Visualización de los resultados de los *test*, y conocimiento del *ranking* de los más altos puntajes para incentivar la competitividad.
- Posibilidad de mostrar el nivel alcanzado dentro de una jerarquía en la que cada nivel requiere obtener una cierta cantidad de puntos.
- Posibilidad de proveer una realimentación inmediata del resultado de los *tests* a medida que el estudiante avanza.
- Posibilidad de obtener "insignias" en relación a sus logros, y usarlas como forma de recompensa.
- En base a los puntos obtenidos, la herramienta de tabla de clasificación. permite mostrar un *ranking*.
- Posibilidad de establecer condiciones para la habilitación de actividades previas a otras.

En el momento de la presentación del presente trabajo, se ha concluido con la implementación del diseño conceptual propuesto en (León, 2017), y avanzado con el diseño físico y programación de servicios para satisfacer las actividades antes mencionadas.

Las experiencias realizadas han alcanzado de forma exitosa la integración de esta plataforma con agentes de *software* tendientes a la administración de las actividades propuestas a través de la *gamificación*. Esto principalmente por dos razones: 1) La información administrativa del alumno ya se encuentra en la base de datos de Moodle, 2) Moodle ofrece la integración de sus actividades con las propuestas de *gamificación* modeladas para este trabajo.

Para el despliegue de servicios se ha utilizado el gestor de aplicaciones JBoss, el cual aloja servicios accesibles a través de la<br>especificación REST (JAX-RS especificación REST implementación RestEasy), lo que resulta adecuado para la integración de aplicaciones móviles con los servicios mencionados. El modelo de persistencia en el servidor, se implementa mediante JPA (Java Persistence API), para otorgar a la aplicación independencia del motor de persistencia subyacente (Hibernate). Se ha utilizado también la especificación CDI (Context Dependency Injection) mediante su implementación Weld para gestionar la inyección de entidades y contextos de persistencia en el ámbito de los servicios provistos por la aplicación.

# **Desarrollo de la actividad**

El modo de trabajo se apoya en una metáfora de juego de búsqueda del tesoro, donde cada alumno recorre un camino personalizado, con lugares por los que habitualmente transita en su rutina diaria y que han sido georeferenciados en Google Maps ®. Por ejemplo:

Punto GPS 0: se activa una página web que muestra el enunciado del problema.

> *"Una empresa que se dedica a construir bordillos de hormigón, quiere colocar el precio a su producto dependiendo del volumen de material que utiliza para la construcción del mismo. Para ello se evalúa el volumen que tiene cada bordillo dependiendo de la longitud y de la forma geométrica de la cara frontal. Todos los bordillos tienen altura de 20 cm. Las formas de los bordillos son las siguientes secciones: rectangular, triangular isósceles y trapezoidal isósceles y semicircular.*

Luego el estudiante debe responder la siguiente pregunta:

*a) ¿Cómo expresarías el volumen de cada bordillo en función de la longitud del mismo?*

Para enviar la respuesta se conecta desde su dispositivo móvil a un aula virtual (Moodle), donde se le activa un cuestionario para dar su respuesta. En caso que esta sea correcta, la aplicación habilita el próximo punto GPS de su recorrido personal, donde es activada otra cuestión que debe resolver. (En este momento se ha registrado metainformación sobre el estado del alumno por medio la aplicación alojada en JBoss, accesible a través de la aplicación móvil).

En caso que no haya dado una respuesta correcta, o transcurra un determinado lapso de tiempo sin responder, se envía un mensaje a al dispositivo móvil que indica dónde buscar "una pista" que puede ayudar a contestar correctamente. Esta "pista" se activa mediante realidad aumentada, enfocando un objeto determinado que debe buscar.

En el resto de los puntos GPS se procede en forma similar, mientras el alumno continúa adquiriendo "insignias" en Moodle a medida que avanza por su recorrido respondiendo preguntas, por ejemplo:

- *a) Si todos tienen el mismo volumen, 96000 cm3, ¿qué longitud tiene cada bordillo?*
- *b) Si todos los bordillos tienen 2 m de longitud, ¿cuál sería el de mayor costo?*
- *c) En un mismo sistema de ejes cartesianos, realizar un bosquejo de la gráfica que relaciona la longitud con el volumen de cada bordillo.*

Al arribar al último punto GPS se activa la siguiente tarea, donde se muestra un conjunto de gráficas, y se le solicita:

*d) Observando las gráficas, escribir una conjetura que relacione las gráficas anteriores con el costo de los bordillos.*

Luego de transferir al aula virtual el documento finaliza la actividad.

# **Construcción de las competencias**

A continuación se detalla el aporte de cada una de las tareas, al desarrollo de capacidades y por ende a la construcción de las competencias básicas de ingreso a la universidad (Tabla I).

| Competencias                      | Capacidades                                                                                                    | <b>Indicadores</b>                                                                                             | <b>Tareas</b>                |
|-----------------------------------|----------------------------------------------------------------------------------------------------|----------------------------------------------------------------------------------------------------|------------------------------|
| Comprensión<br>lectora            | Generar e interpretar sistemas<br>de símbolos, signos y marcas<br>producidos con el fin de<br>representar el pensamiento y<br>comunicar.<br>Recuperar información. | Reconoce la relación del volumen<br>de material en función de la<br>longitud de la base y de la altura.        | $A-a)$<br>$(A-b)$<br>$A-c$ ) |
| Producción<br>de textos           | Producir mensajes en lengua<br>escrita que expresen el<br>pensamiento.                                                                                             | Conjetura la relación entre<br>longitud y volumen del bordillo<br>con el costo según el precio del<br>cemento. | $A-e$ )                      |
| <b>Resolución</b><br>de problemas | Codificar, almacenar, recuperar<br>y transformar información,<br>monitorear y evaluar la propia<br>actuación.                                                      | Modela en gráficos cartesianos la<br>relación entre la longitud y el<br>volumen.                               | $A-d$                        |

Tabla I. Matriz de capacidades para el problema de los bordillos

Como se especificó anteriormente, esta actividad está planteada para ser resuelta a través de la aplicación móvil, en donde los estudiantes responden en una primera instancia, y si es resuelta correctamente, se da por finalizada la misma. Se considera particularmente esta situación, estableciendo como caso de uso que si el alumno no logra la respuesta correcta, se le brindarán pistas hasta poder lograrlo. Esto se consigue través de una serie de preguntas intermedias, por ejemplo:

Pregunta adicional:

*Si todos los bordillos tienen el mismo volumen, se emplea la misma cantidad de material, y se mantiene la misma longitud, ¿Qué medidas son las que cambian, en cada bordillo, y qué valores tomarían?*

## Pistas:

*a) Si para un bordillo de frente triangular de 1,2 m de longitud, se utilizan 96 dm<sup>3</sup> de cemento, ¿qué medidas podrían tener la altura y la base? Ayuda: pares de valores que verifiquen esta condición.*

*b) Si para el bordillo cuyo frente es un trapecio y tiene 1,2 m de longitud, se utilizan 96 dm<sup>3</sup> de cemento, ¿qué medidas podrían tener la altura, la base menor y la base mayor? Ayuda: ternas de valores que verifiquen esta condición.*

*c) Si para un bordillo de 1,2 m de longitud y cuyo frente es un semicírculo, se utilizan 96 dm<sup>3</sup> de cemento, ¿qué medidas podría tener la altura?* 

# **Conclusiones**

De acuerdo a la aplicación de la actividad, se ha conseguido promover en los estudiantes una actitud de control sobre su propia producción, dándole utilidad a un dispositivo que utilizan cotidianamente, en un ambiente lúdico que logró una motivación extra.

Se ha conseguido la creación de un ambiente tecnológico reutilizable, basado en servicios y accesible a través de computación móvil, permitiendo esto reproducir actividades similares a la del presente trabajo, lo que plantea los objetivos de trabajos futuros.

### **Agradecimiento**

El artículo es resultado del proyecto PID UTN4741: "Desarrollo de un entorno basado en Cloud Computing para Aprendizaje Ubicuo" el cual es financiado por la FRM - UTN, Mendoza- Argentina.

## **Bibliografía**

León, O *et al*. Desarrollo de un Entorno de Aprendizaje basado en Ulearning. TE&ET. Libro de Actas XII Congreso de Tecnología en Educación y Educación en Tecnología. REDUNCI, 1ª. Ed. San Justo: Universidad Nacional de La Matanza, 2017.

Bravo C., R. M. (2002). Evolución de un Entorno Colaborativo de Enseñanza Basado en Escritorio hacia la Computación Ubicua. *Workshop de Investigación sobre nuevos paradigmas de interacción en entornos colaborativos aplicados a la gestión y difusión del Patrimonio cultural.* Granada.

Chen, Y. K. (2002). A Mobile Scaffolding-Aid-Based Bird. *Watching Learning System, Proceedings of IEEE International Workshop on Wireless and Mobile Technologies in Education (WMTE'02)*, (págs. 15-22).

Deterding, S. K. (2011). Gamification: Toward a definition. *CHI 2011 Gamication Workshop Proceedings,* (págs. 12-15). ACM Press.

Durán, B. Á. (2014). Ontological modeldriven architecture for ubiquitous learning applications. *In Proceedings of the 7th Euro American Conference on Telematics and Information Systems* (pág. 14). ACM.

Gallego, F., Molina, R., & Llorens, F. (2014). Gamificar una propuesta docente Diseñando experiencias positivas de aprendizaje. *XX Jornadas sobre la Enseñanza Universitaria de la Informática.* Universidad de Oviedo.

Gao H, Z. Y. (2010). System design of cloud computing based on mobile learning. *In Proceedings of the 3rdInternational* 

*Symposium on Knowledge Acquisition and Modeling (KAM)*, (págs. 292-293).

Google Maps, A. (2017). *Sitio oficial Google*. Obtenido de

https://developers.google.com/maps/documen tation/android-api/current-place-tutorial

Li, J. (2010). Study on the development of mobile learning promoted by cloud computing. *In Proceedings of the 2nd International Conference on Information Engineering and Computer Science (ICIECS)*, (pág. 1).

Mohindra, A. (2015). *ACM Tech Pack on Cloud Computing: IBM Research Division.* Thomas J. Watson Research Center Chair, ACM Tech Pack Committee on Cloud Computing. Recuperado el 7 de octubre de 2017, y disponible en https://techpack.acm.org/cloud/cloudcomputi ng.pdf

Möller, P. H. (2013). Ubiquitous Learning: Teaching Modeling and. *In Proceedings of the 2013 Grand Challenges on Modeling and Simulation Conference* (pág. 24). Society International for Modeling & Simulation .

Nidal M. Turab, A. A. (2013). Cloud Computing Challenges and Solutions. *International Journal of Computer Networks & Communications (IJCNC)*, Vol.5, Nro.5.

Oracle. (2016). *Five Ways to Simplify Cloud Integration - Oracle Integration Cloud Service.* Recuperado el 15 de diciembre de 2018

Richards M, W. J. (2009). *Introducing TU100 "My Digital Life": Ubiquitous computing in a distance learning environment.* Ubicomp.

Zhao W, S. Y. (2010). Improving computer basis teaching through mobile communication and cloud computing technology. *In Proceedings of the3rd International Conference on Advanced Computer Theory and Engineering (ICACTE*, (págs. 452-454).